Dell Wireless Docking Station WLD15

Quick Start Guide Hızlı Başlangıç Kılavuzu

(DELL)

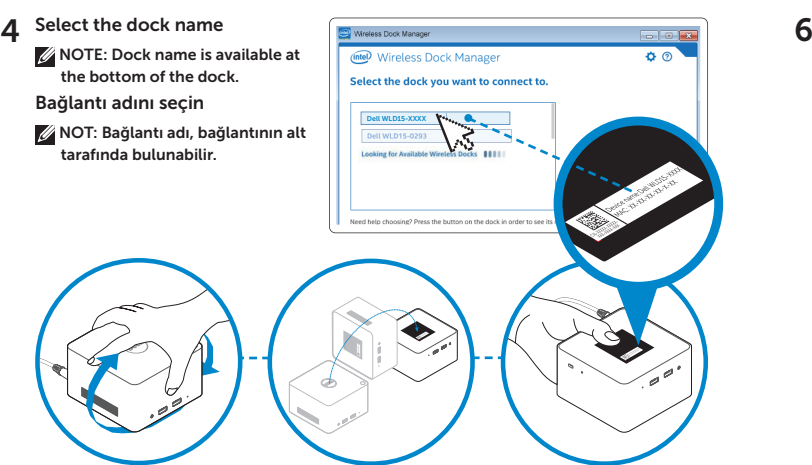

**Vireless Dock Manager** 

ல

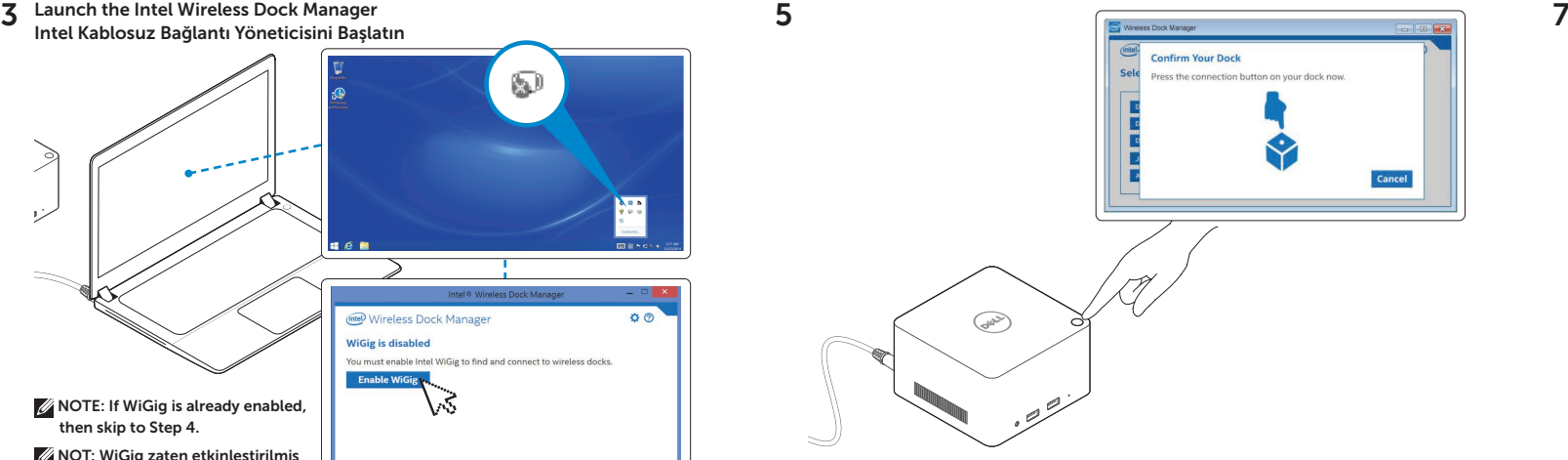

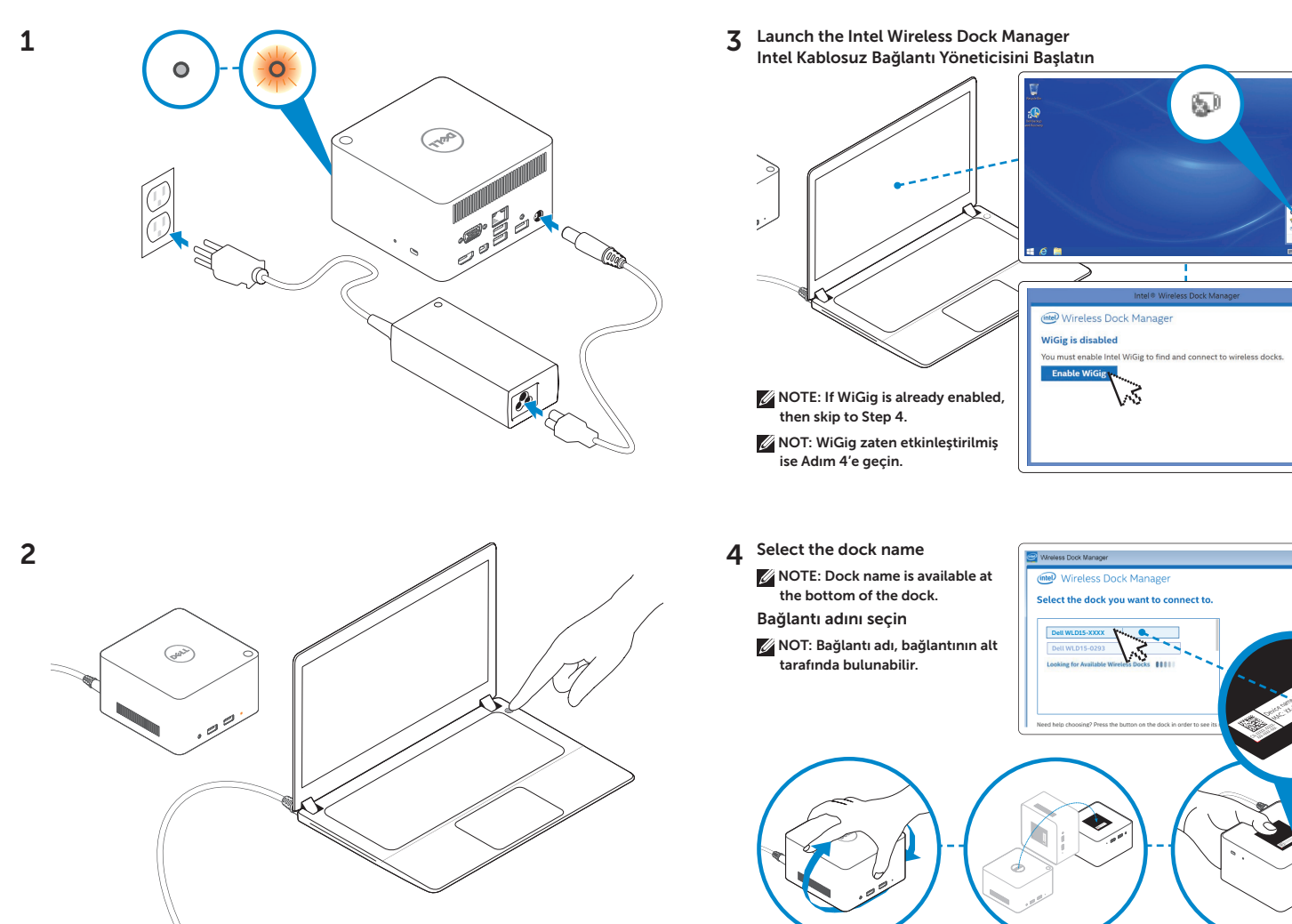

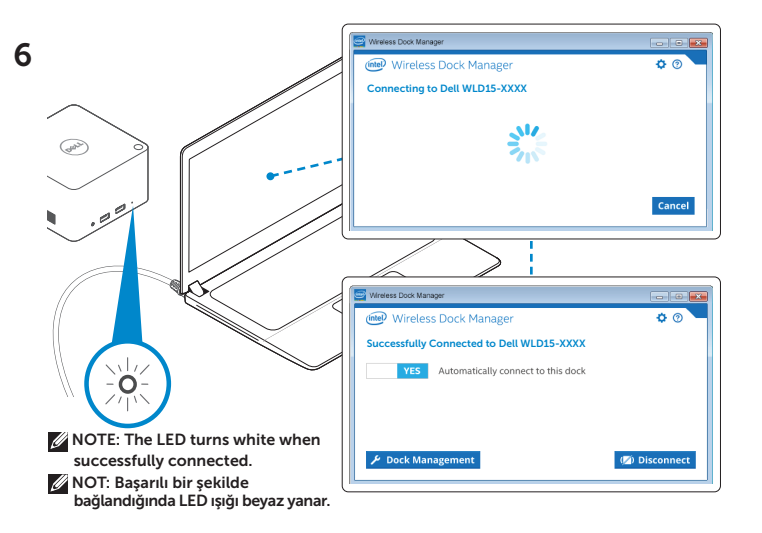

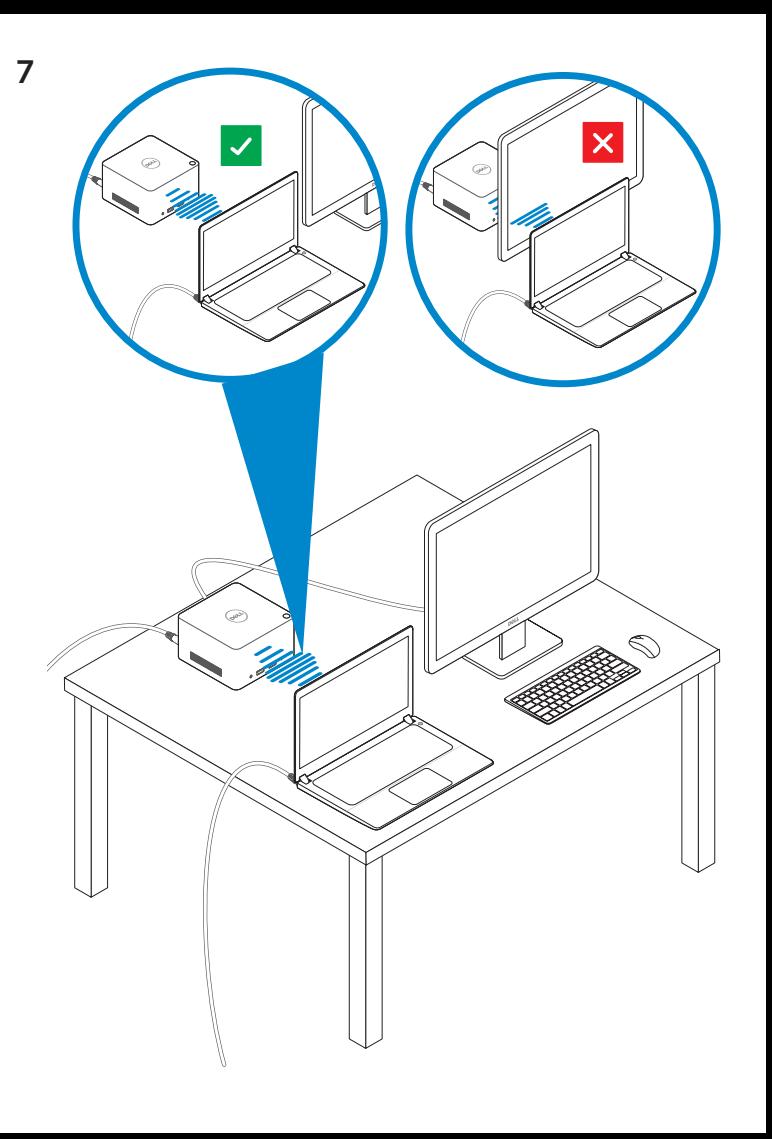

## Features Özellikler

dell.com/support dell.com/contactdell dell.com/regulatory\_compliance

> Regulatory model: WLD15 Yasal model numarası: WLD15

© 2015 Dell Inc. © 2015 Microsoft Corporation. Printed in China. 2015-03

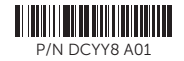

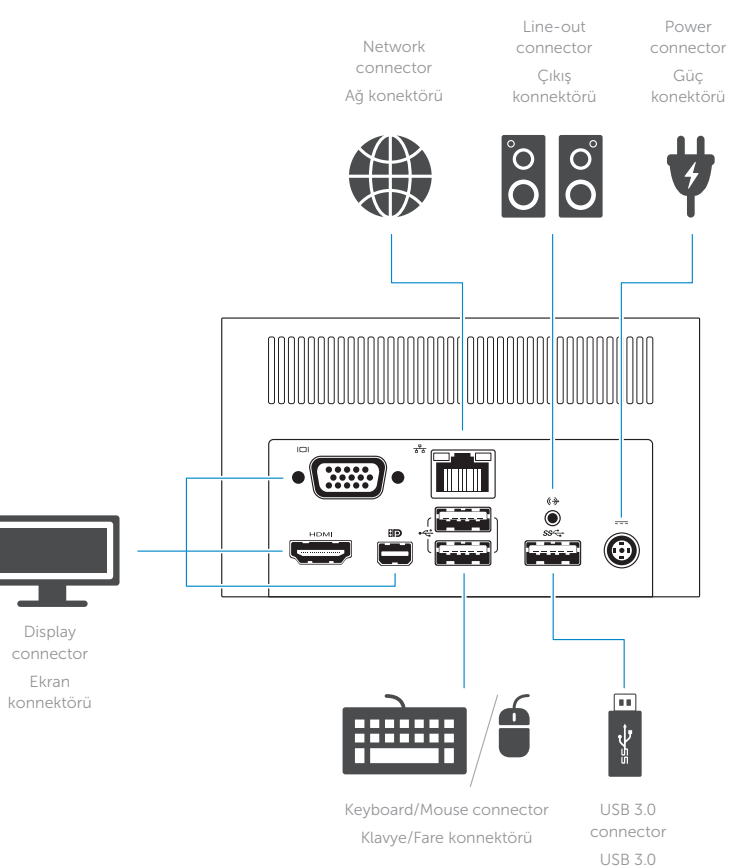

konektör

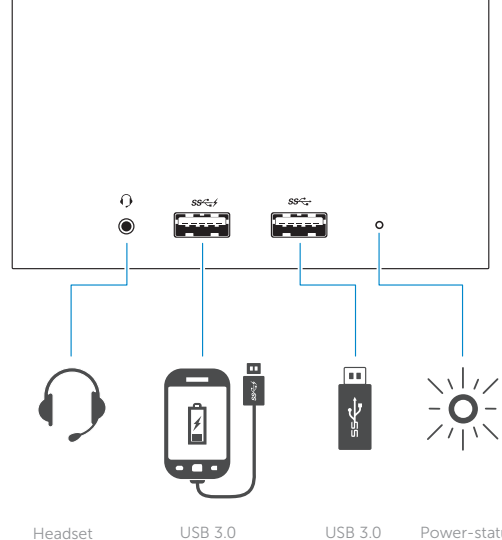

Headset connector Kulaklık konnektörü connector with PowerShare PowerShare özellikli USB 3.0 konektörü

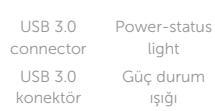

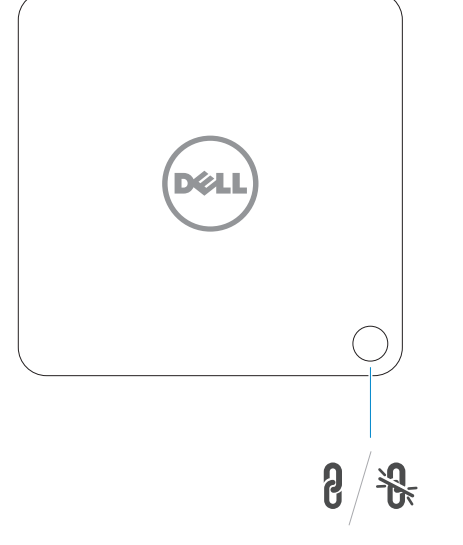

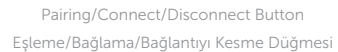

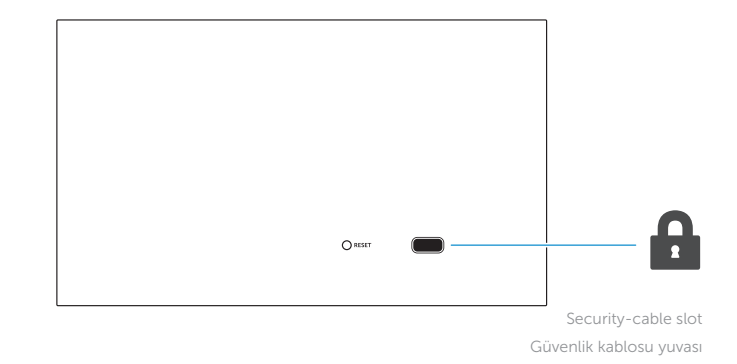

NOTE: For more information, see *User's Guide* at dell.com/support.

NOT: Daha fazla bilgi için bkz. dell.com/support adresindeki *Kullanım Kılavuzu*.